# **MODE D'EMPLOI SIMPLIFIÉ DE REGRESSI**

#### **Ouverture avec récupération des valeurs depuis une autre application (AVIMECA…) :** Fichier/Nouveau/Presse-Papier

# **Ouverture en mode introduction de valeurs au clavier :** Fichier /Nouveau/Clavier

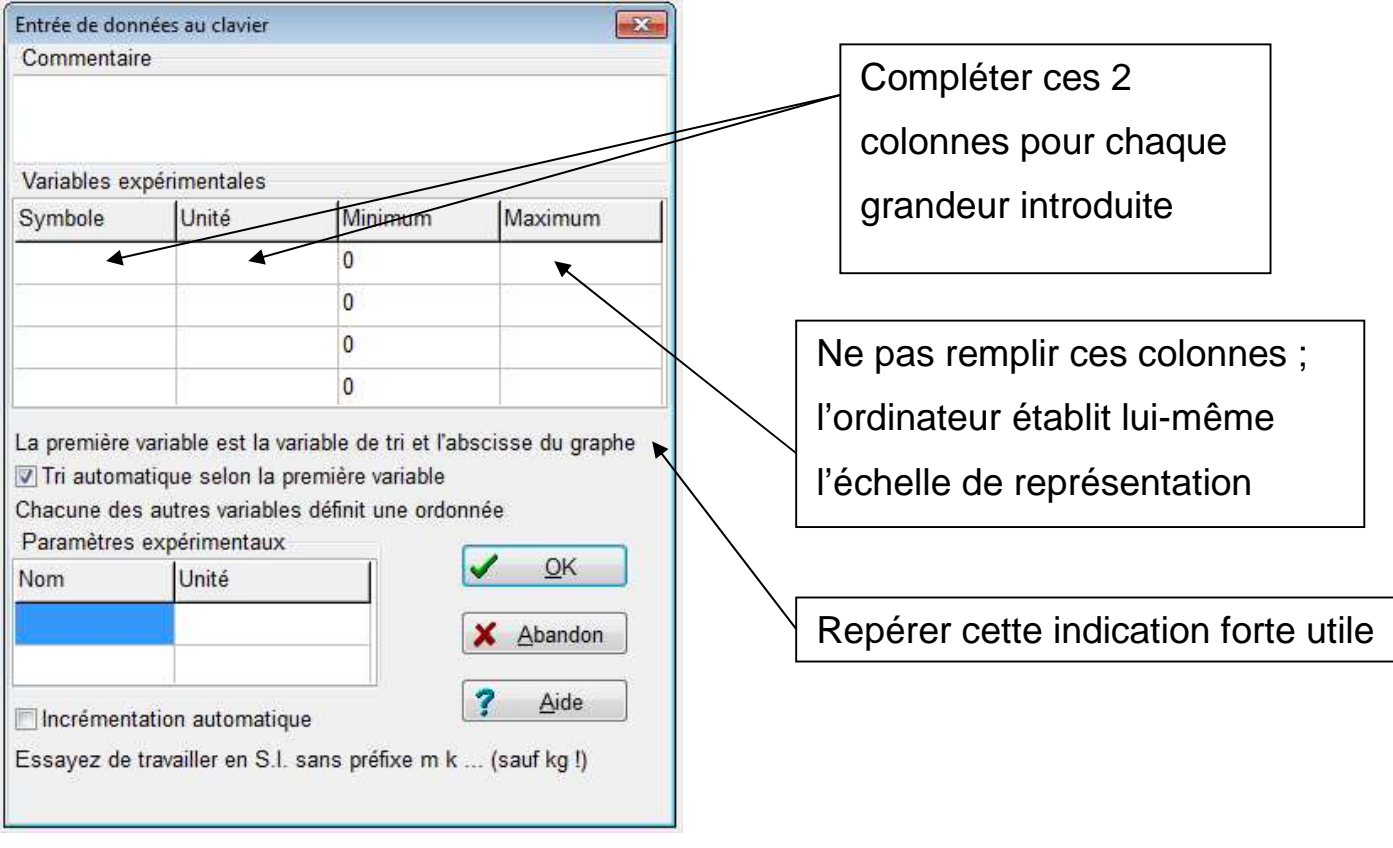

#### **Entrer des valeurs expérimentales dans le tableau des Grandeurs :**

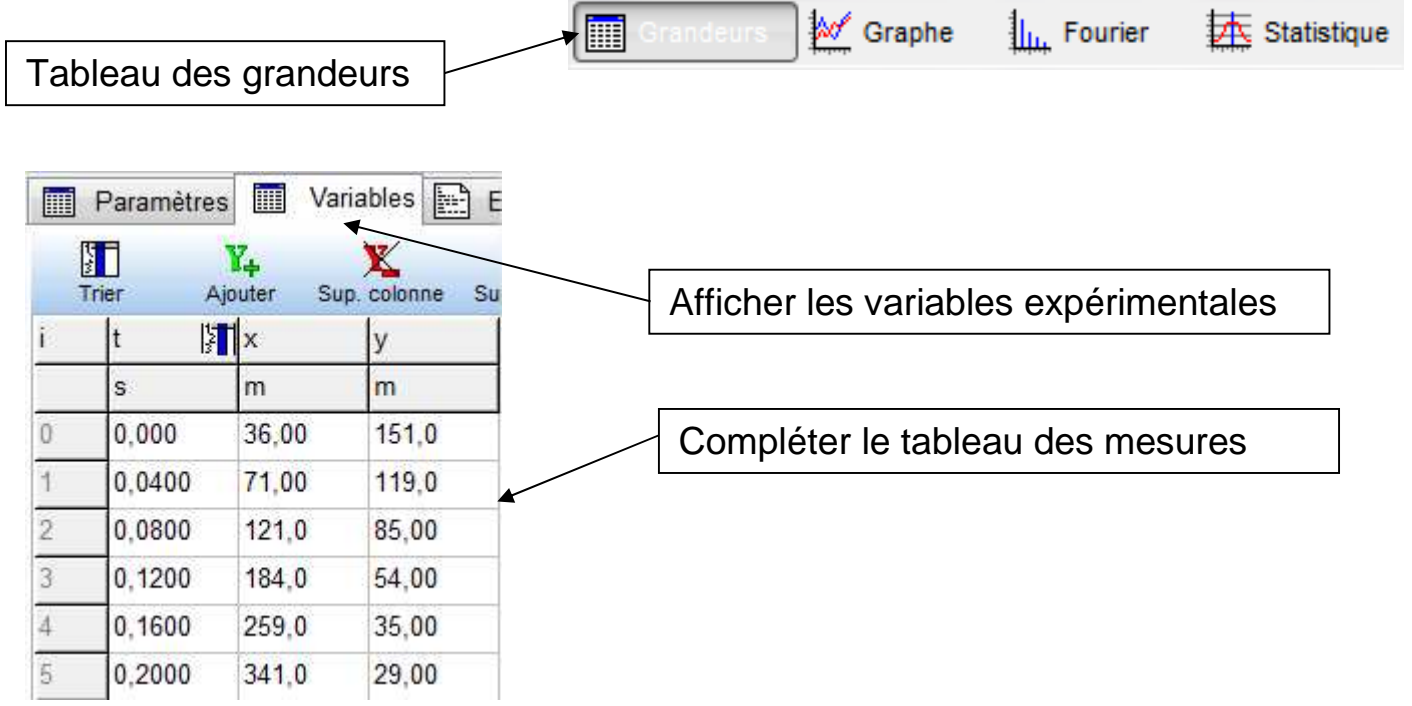

### **Affichage des courbes dans la fenêtre Graphe :**

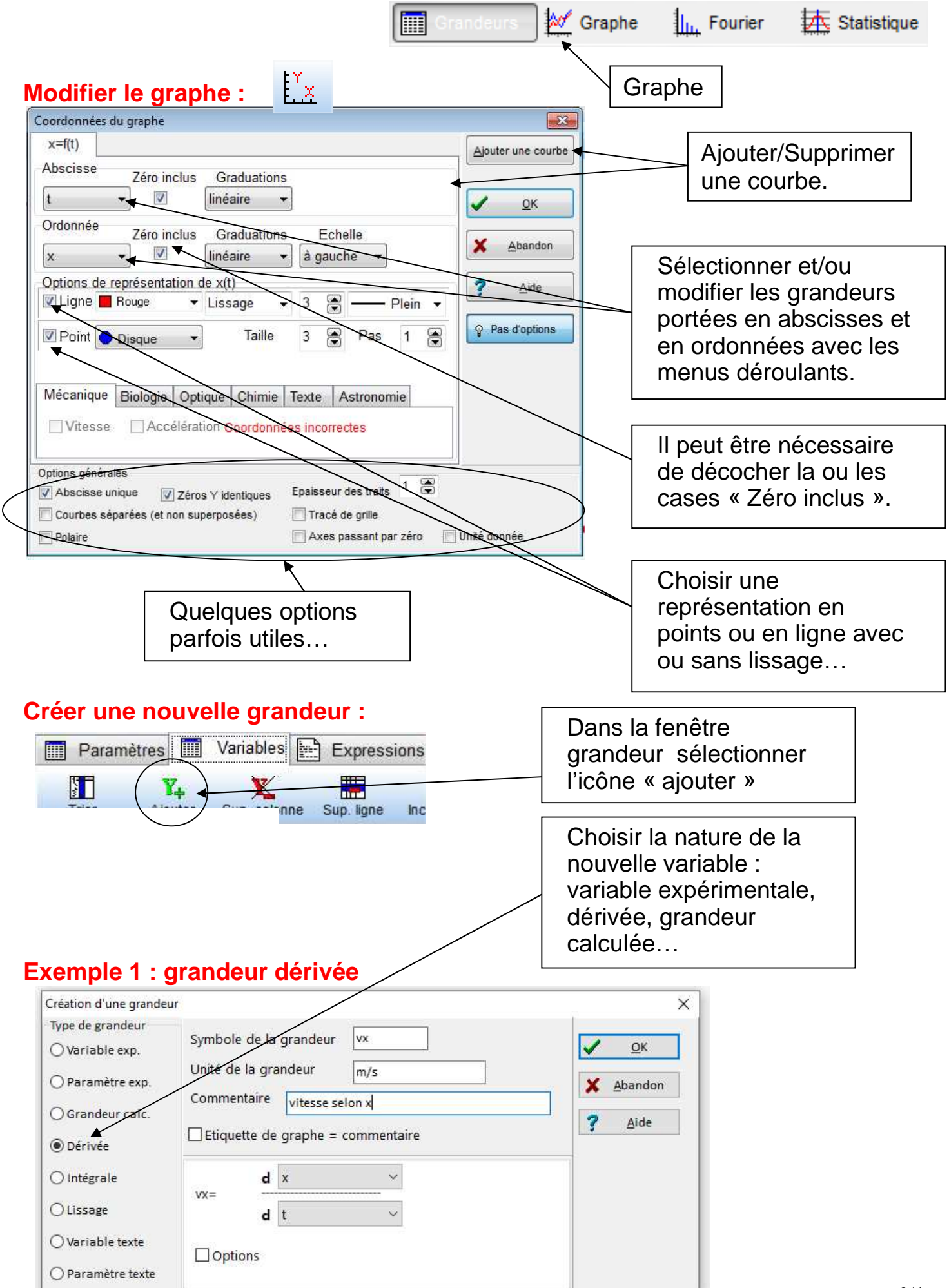

## **Exemple 2 : grandeur calculée en fonction d'autres grandeurs**

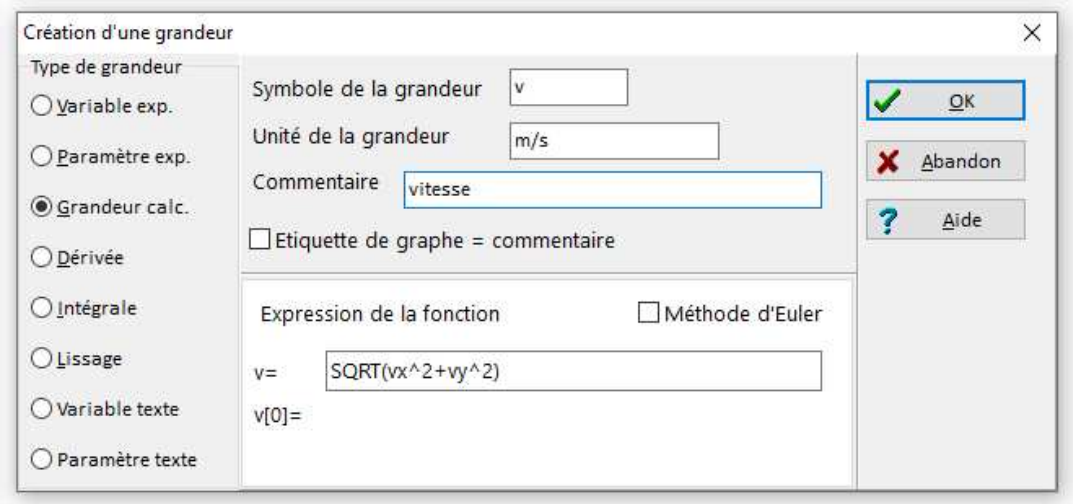

**SYNTAXE :** Le carré d'une grandeur X<sup>2</sup> se note : X<sup>\*</sup>X ou SQR(X) ou X^2 La racine carré de X se note : SQRT(X) Les fonctions trigonométriques tel le sinus de X : SIN(X) Autres fonctions : lnX se note LN(X), logX se note LOG(X),  $e^{\chi}$  se note EXP(X)

#### **Exemple 3 : grandeur calculée en fonction de valeurs suivantes et précédentes**

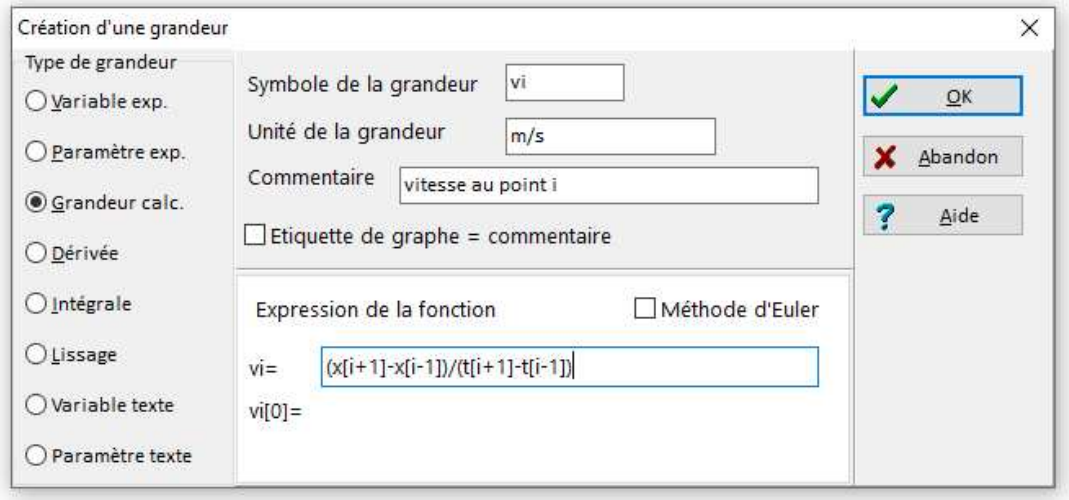

#### **Obtenir les coordonnées d'un point :**

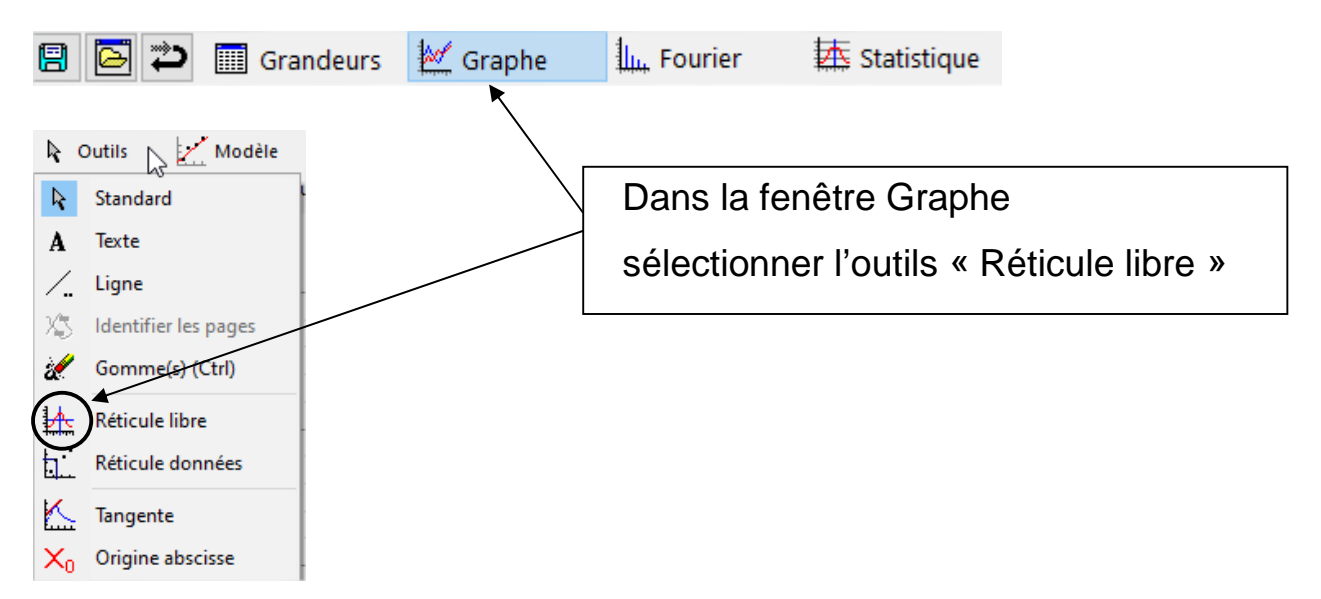

# **Modélisation :**

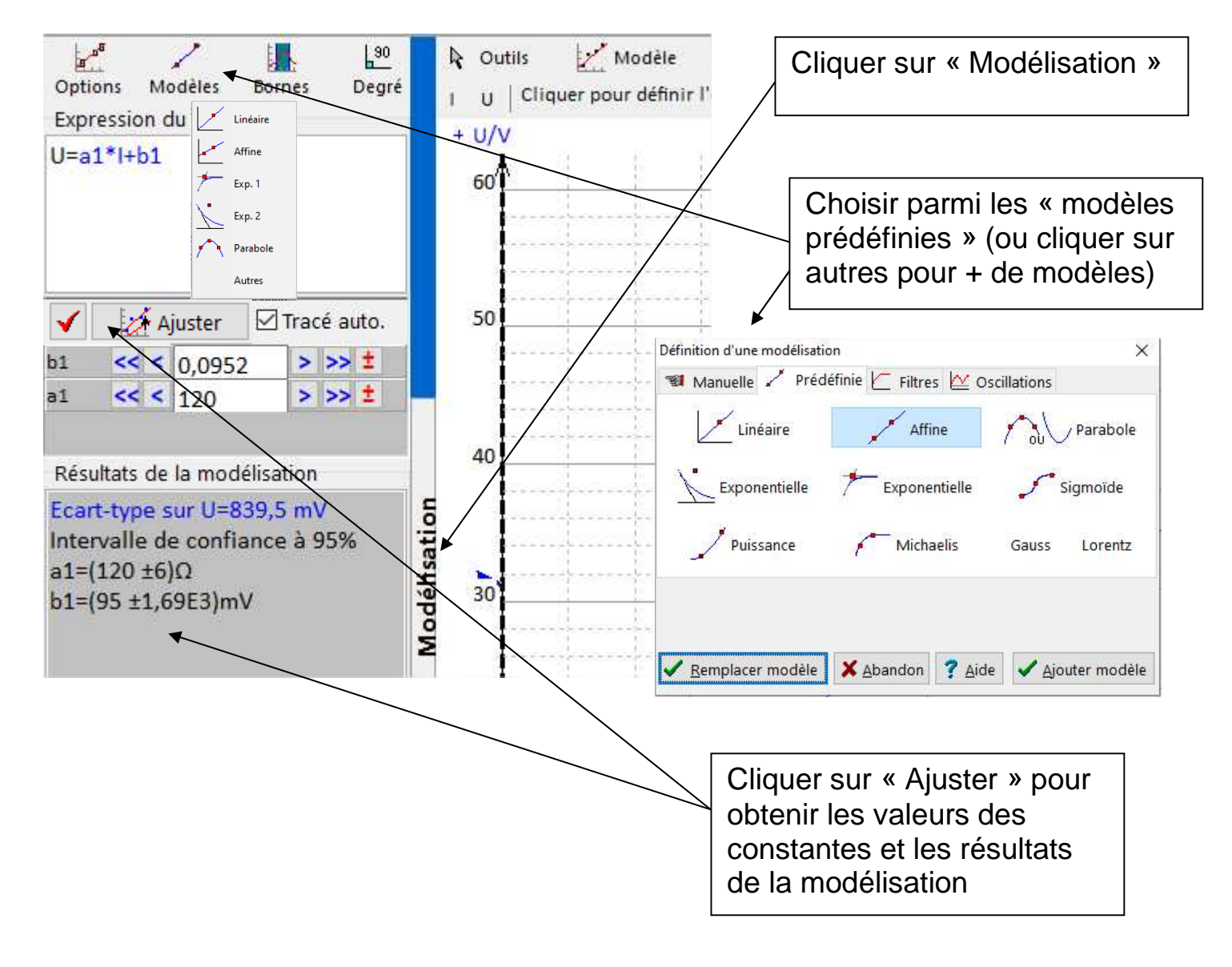